## **Zoomでオンライン茶話会を主催しよう**

## **Zoomに招待**

Zoomミーティングに参加するだけではなく、⾃分が主催者(ホスト)になり、茶話会などをオンライン で開催してみましょう。

**ごんな方にオススメ!** 

自宅にいながら、お友達とお茶会したい。

外出せずに離れている家族の顔を⾒ながら体調など状況を確認したい。

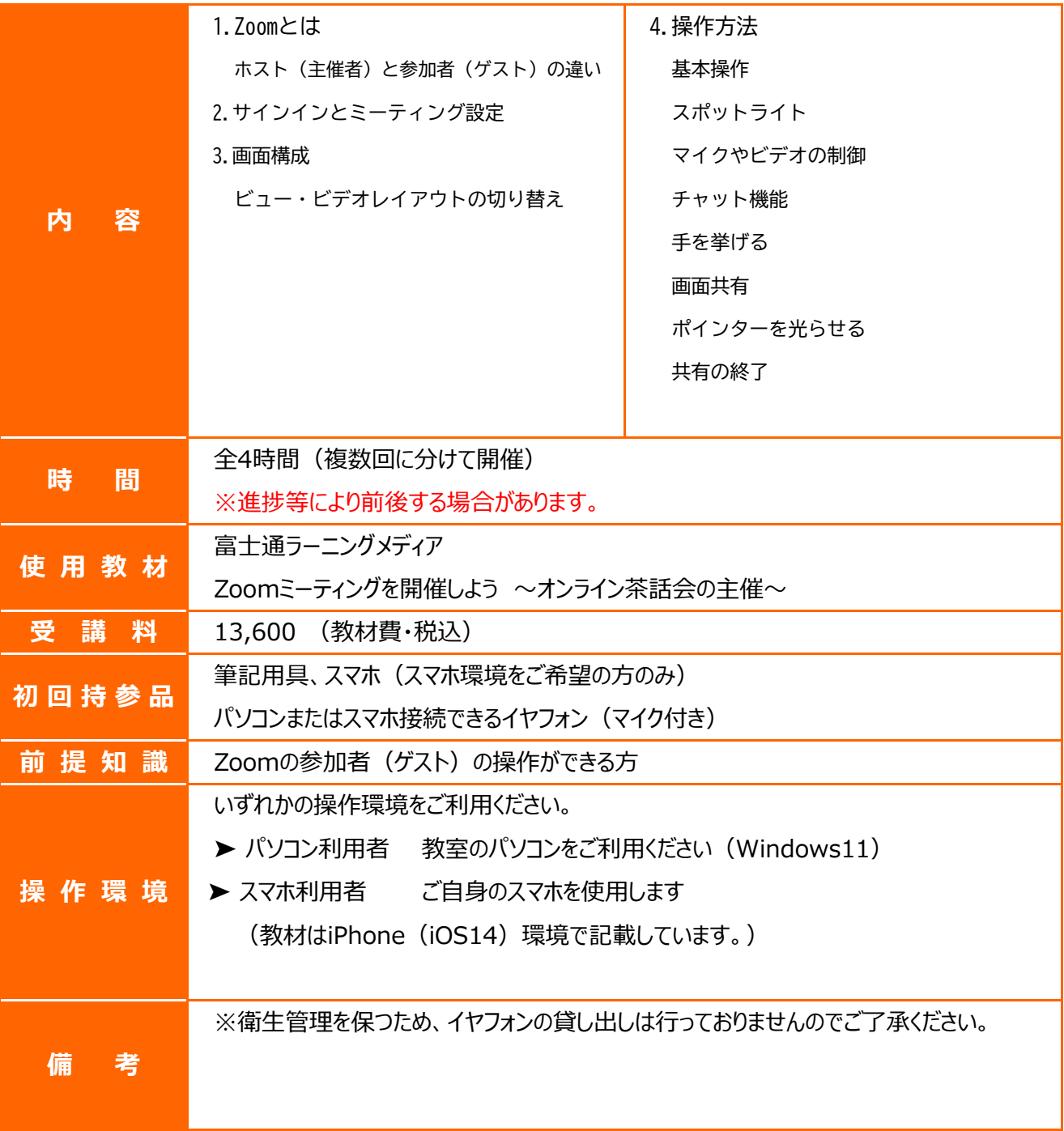